# Estruturas de Dados Básicas<sup>∗</sup>

Última alteração: 10 de Outubro de 2006

<sup>∗</sup>Transparências elaboradas por Charles Ornelas, Leonardo Rocha, Leonardo Mata e Nivio Ziviani

#### **Listas Lineares**

- Uma das formas mais simples de interligar os elementos de um conjunto.
- Estrutura em que as operações inserir, retirar e localizar são definidas.
- Podem crescer ou diminuir de tamanho durante a execução de um programa, de acordo com a demanda.
- Itens podem ser acessados, inseridos ou retirados de uma lista.
- Duas listas podem ser concatenadas para formar uma lista única, ou uma pode ser partida em duas ou mais listas.
- Adequadas quando não é possível prever a demanda por memória, permitindo a manipulação de quantidades imprevisíveis de dados, de formato também imprevisível.
- São úteis em aplicações tais como manipulação simbólica, gerência de memória, simulação e compiladores.

## **Definição de Listas Lineares**

- Seqüência de zero ou mais itens  $x_1, x_2, \dots, x_n$ , na qual  $x_i$  é de um determinado tipo e  $n$  representa o tamanho da lista linear.
- Sua principal propriedade estrutural envolve as posições relativas dos itens em uma dimensão.
	- $-$  Assumindo  $n \geq 1$ ,  $x_1$  é o primeiro item da lista e  $x_n$  é o último item da lista.
	- $x_i$  precede  $x_{i+1}$  para  $i = 1, 2, \dots, n-1$
	- $x_i$  sucede  $x_{i-1}$  para  $i = 2, 3, \cdots, n$
	- $-$  o elemento  $x_i$  é dito estar na *i*-ésima posição da lista.

# **TAD Listas Lineares**

- O conjunto de operações a ser definido depende de cada aplicação.
- Um conjunto de operações necessário a uma maioria de aplicações é:
	- 1. Criar uma lista linear vazia.
	- 2. Inserir um novo item imediatamente após o i-ésimo item.
	- 3. Retirar o *i*-ésimo item.
	- 4. Localizar o *i*-ésimo item para examinar e/ou alterar o conteúdo de seus componentes.
	- 5. Combinar duas ou mais listas lineares em uma lista única.
	- 6. Partir uma lista linear em duas ou mais listas.
	- 7. Fazer uma cópia da lista linear.
	- 8. Ordenar os itens da lista em ordem ascendente ou descendente, de acordo com alguns de seus componentes.
	- 9. Pesquisar a ocorrência de um item com um valor particular em algum componente.

#### **Implementações de Listas Lineares**

- Várias estruturas de dados podem ser usadas para representar listas lineares, cada uma com vantagens e desvantagens particulares.
- As duas representações mais utilizadas são as implementações por meio de arranjos e de estruturas auto-referenciadas.
- Exemplo de Conjunto de Operações:
	- 1. Lista(maxTam). Cria uma lista vazia.
	- 2. insere(x). Insere x após o último item da lista.
	- 3. retira(x). Retorna o item x que está na posição p da lista, retirando-o da lista e deslocando os itens a partir da posição p+1 para as posições anteriores.
	- 4. vazia(). Esta função retorna *true* se lista vazia; senão retorna false.
	- 5. imprime(). Imprime os itens da lista na ordem de ocorrência.

## **Implementação de Listas por meio de Arranjos**

- Os itens da lista são armazenados em posições contíguas de memória.
- A lista pode ser percorrida em qualquer direção.
- A inserção de um novo item pode ser realizada após o último item com custo constante.
- A inserção de um novo item no meio da lista requer um deslocamento de todos os itens localizados após o ponto de inserção.
- Retirar um item do início da lista requer um deslocamento de itens para preencher o espaço deixado vazio.

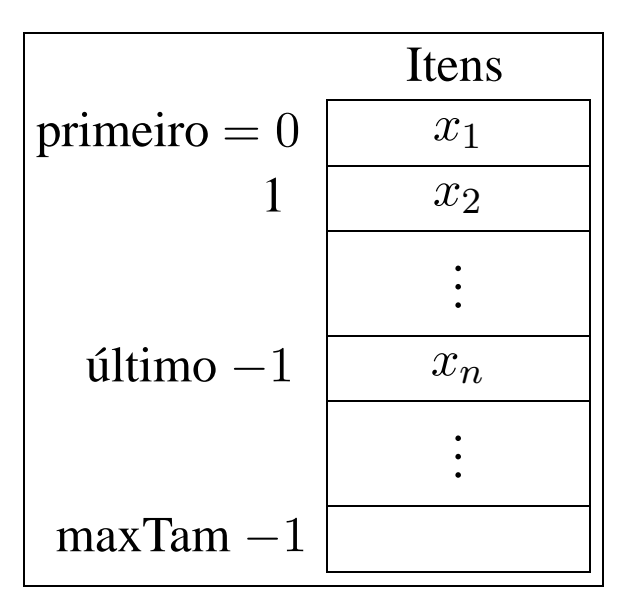

#### **Estrutura da Lista Usando Arranjo**

- Os itens são armazenados em um arranjo de tamanho suficiente para armazenar a lista.
- O campo Último referencia para a posição seguinte a do último elemento da lista.
- O i-ésimo item da lista está armazenado na *i*-ésima posição do arranjo,  $1 \leq i \leq 0$ ltimo.
- A constante MaxTam define o tamanho máximo permitido para a lista.

```
package cap3. arranjo ;
public class Lista {
  private Object item [ ] ;
  private int primeiro , ultimo , pos;
  / / Operações
  public Lista ( int maxTam) { / / Cria uma Lista vazia
    this .item = new Object[maxTam]; this .pos = -1;
    this . primeiro = 0; this . ultimo = this . primeiro;
  }
```
#### **Operações sobre Lista Usando Arranjo**

```
public Object pesquisa (Object chave) {
    if (this \forall vazia () || chave == \textbf{null}) return \textbf{null};
    for (int p = 0; p < this . ultimo; p++)
      if (this .item[p] . equals (chave)) return this .item[p] ;
    return null ;
  }
  public void insere (Object x) throws Exception {
    if (this . ultimo >= this .item.length)
      throw new Exception ("Erro: A lista esta cheia");
    else \{ this .item[this . ultimo] = x;
            this . ultimo = this . ultimo + 1; \}}
  public Object retira (Object chave) throws Exception {
    if (this \sqrt{2} vazia () || chave == \frac{1}{2} null)
      throw new Exception ("Erro: A lista esta vazia");
    int p = 0;
    while(p < this . ultimo && !this .item[p] . equals(chave))p++;
    if (p >= this . ultimo) return null; // Chave não en-
contrada
    Object item = this . item [p];
    this . ultimo = this . ultimo -1;
    for (int aux = p; aux < this . ultimo; aux++)
      this .item[aux] = this .item[aux + 1];
    return item;
  }
```
}

#### **Operações sobre Lista Usando Arranjo**

```
public Object retiraPrimeiro ( ) throws Exception {
  if (this .vazia ()) throw new Exception
           ( "Erro : A lista esta vazia" );
  Object item = this .item[0];
  this . ultimo = this . ultimo -1;
  for (int aux = 0; aux < this . ultimo; aux++)
    this \text{item}[aux] = this \text{item}[aux + 1];
  return item;
}
public Object primeiro () {
        this .pos = -1; return this .proximo (); }
public Object proximo () {
  this .pos++;
  if (this .pos >= this . ultimo ) return null ;
  else return this .item[this .pos] ;
}
public boolean vazia () {
        return (this . primeiro == this . ultimo); }
public void imprime ( ) {
  for (int aux = this . primeiro; aux < this . ultimo; aux++)
    System.out.println (this.item[aux].toString ());
}
```
# **Lista Usando Arranjo - Vantagens e Desvantagens**

- Vantagem: economia de memória (os apontadores são implícitos nesta estrutura).
- Desvantagens:
	- **–** custo para inserir ou retirar itens da lista, que pode causar um deslocamento de todos os itens, no pior caso;
	- **–** em aplicações em que não existe previsão sobre o crescimento da lista, a utilização de arranjos exigir a realocação de memória.

## **Implementação de Listas por meio de Estruturas Auto-Referenciadas**

- Cada item da lista contém a informação que é necessária para alcançar o próximo item.
- Permite utilizar posições não contíguas de memória.
- É possível inserir e retirar elementos sem necessidade de deslocar os itens seguintes da lista.
- Há uma **célula cabeça** para simplificar as operações sobre a lista.

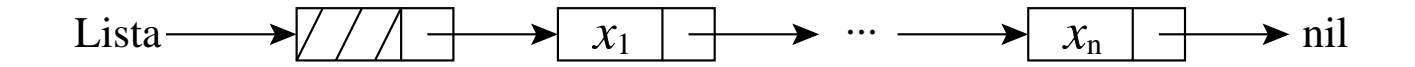

## **Implementação de Listas por meio de Estruturas Auto-Referenciadas**

- A lista é constituída de células.
- Cada célula contém um item da lista e uma referência para a célula seguinte.
- $\bullet$  A classe  $\emph{Lista}$  contém uma referência para a célula cabeça, uma referência para a última célula da lista e uma referência para armazenar a posição corrente na lista.

```
package cap3.autoreferencia;
```

```
public class Lista {
```

```
private static class Celula { Object item; Celula prox; }
private Celula primeiro, ultimo, pos;
```

```
/ / Operações
```

```
public Lista ( ) { / / Cria uma Lista vazia
```

```
this . primeiro = new Celula ( ) ; this .pos = this . primeiro;
 this . ultimo = this . primeiro ; this . primeiro.prox = null ;
}
```
#### **Lista Usando Estruturas Auto-Referenciadas**

```
public Object pesquisa (Object chave) {
   if (this vazia () || chave == null) return null;
   Celula aux = this . primeiro;
   while (aux.prox != null) {
     if (aux.prox.item.equals (chave)) return aux.prox.item;
     aux = aux.prox;} return null ;
 }
 public void insere (Object x) {
   this . ultimo . prox = new Celula ();
   this . ultimo = this . ultimo .prox;
   this . ultimo . item = x; this . ultimo . prox = null;
 }
 public Object retira (Object chave) throws Exception {
   if (this \{ \text{vazi} \} () \| \ (chave == null))
     throw new Exception
     ("Erro: Lista vazia ou chave invalida");
   Celula aux = this . primeiro;
   while (aux.prox!=null && !aux.prox.item.equals(chave))
           aux=aux.prox;
   if (aux.prox == null) return null ; / / não encontrada
   Celula q = aux.prox;
   Object item = q. item; aux. prox = q. prox;
   if (aux.prox == null) this . ultimo = aux; return item;
 }
```
#### **Lista Usando Estruturas Auto-Referenciadas**

}

```
public Object retiraPrimeiro ( ) throws Exception {
   if (this vazia ()) throw new Exception
            ( "Erro : Lista vazia" );
   Celula aux = this . primeiro ; Celula q = aux.prox;
   Object item = q. item; aux. prox = q. prox;
   if (aux.prox == null) this . ultimo = aux; return item;
 }
 public Object primeiro () {
         this .pos = primeiro; return proximo (); \}public Object proximo ( ) {
   this pos = this \cdot pos \cdot prox;
   if (this .pos == null) return null ;
   else return this .pos.item;
 }
 public boolean vazia () {
         return (this . primeiro == this . ultimo ); }
 public void imprime ( ) {
   Celula aux = this . primeiro.prox;
   while (aux != null ) {
     System.out.println (aux.item.toString ());
     aux = aux.prox; \}}
```
# **Lista Usando Estruturas Auto-Referenciadas - Vantagens e Desvantagens**

- Vantagens:
	- **–** Permite inserir ou retirar itens do meio da lista a um custo constante (importante quando a lista tem de ser mantida em ordem).
	- **–** Bom para aplicações em que não existe previsão sobre o crescimento da lista (o tamanho máximo da lista não precisa ser definido *a priori*).
- Desvantagem: utilização de memória extra para armazenar as referências.

#### **Exemplo de Uso Listas - Vestibular**

- Num vestibular, cada candidato tem direito a três opções para tentar uma vaga em um dos sete cursos oferecidos.
- Para cada candidato é lido um registro:
	- **–** chave: número de inscrição do candidato.
	- **–** notaFinal: média das notas do candidato.
	- **–** opcao: vetor contendo a primeira, a segunda e a terceira opções de curso do candidato.

**short** chave: // assume valores de 1 a 999. **byte** notaFinal; // assume valores de 0 a 10. **byte** opcao<sup>[]</sup>; // arranjo de 3 posições;

- Problema: distribuir os candidatos entre os cursos, segundo a nota final e as opções apresentadas por candidato.
- Em caso de empate, os candidatos serão atendidos na ordem de inscrição para os exames.

#### **Vestibular - Possível Solução**

- ordenar registros pelo campo  $\mathit{notaFinal}$ , respeitando a ordem de inscrição;
- percorrer cada conjunto de registros com mesma notaFinal, começando pelo conjunto de notaFinal, 10, seguido pelo de notaFinal 9, e assim por diante.
	- **–** Para um conjunto de mesma notaFinal tenta-se encaixar cada registro desse conjunto em um dos cursos, na primeira das três opções em que houver vaga (se houver).
- Primeiro refinamento:

```
void Vestibular {
  ordena os registros pelo campo notaFinal;
  for (nota = 10; nota >= 0; nota--)
    while (houver registro com mesma nota)
      if ( existe vaga em um dos cursos
              de opção do candidato)
        insere registro no conjunto de aprovados
      else insere registro no conjunto de reprovados;
  imprime aprovados por curso;
  imprime reprovados;
```
## **Vestibular - Classificação dos Alunos**

- Uma boa maneira de representar um conjunto de registros é com o uso de listas.
- Ao serem lidos, os registros são armazenados em listas para cada nota.
- Após a leitura do último registro os candidatos estão automaticamente ordenados por notaFinal.
- Dentro de cada lista, os registros estão ordenados por ordem de inscrição, desde que os registros sejam lidos na ordem de inscrição de cada candidato e inseridos nesta ordem.

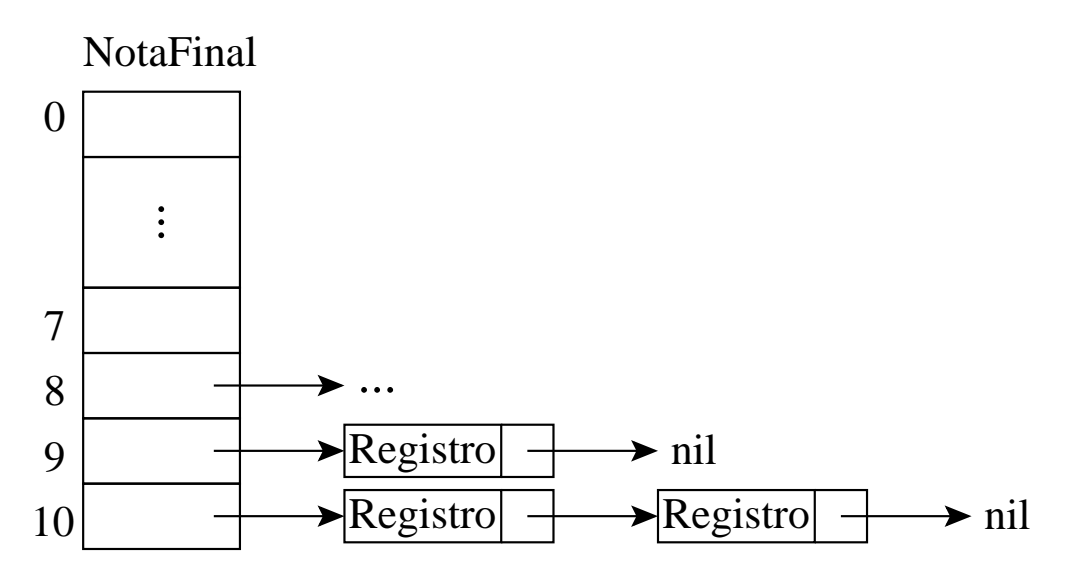

#### **Vestibular - Classificação dos Alunos**

- As listas de registros são percorridas, iniciando-se pela de  $notaFinal$  10, seguida pela de  $\textit{notaFinal}$  9, e assim sucessivamente.
- Cada registro é retirado e colocado em uma das listas da abaixo, na primeira das três opções em que houver vaga.

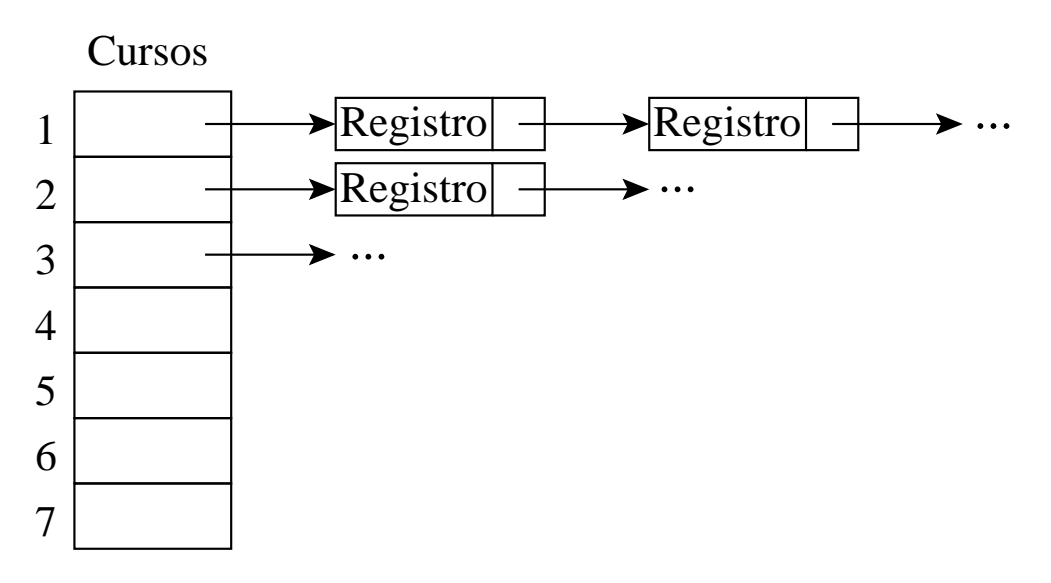

- Se não houver vaga, o registro é colocado em uma lista de reprovados.
- Ao final a estrutura acima conterá a relação de candidatos aprovados em cada curso.

}

#### **Vestibular - Segundo Refinamento**

```
void Vestibular {
  lê número de vagas para cada curso;
  inicializa listas de classificação, de aprovados e de reprovados;
  lê registro; // vide formato do registro na transparência 15
  while (chave \neq 0) {
    insere registro nas listas de classificação, conforme notaFinal;
    lê registro;
  }
  for (nota = 10; nota >= 0; nota-)
    while (houver próximo registro com mesma notaFinal) {
      retira registro da lista;
      if (existe vaga em um dos cursos de opção do candidato) {
         insere registro na lista de aprovados;
         decrementa o número de vagas para aquele curso;
      }
      else insere registro na lista de reprovados;
      obtém próximo registro;
    }
  imprime aprovados por curso;
  imprime reprovados;
```
#### **Vestibular - Refinamento Final**

• Observe que o programa é completamente independente da implementação do tipo abstrato de dados Lista.

```
package cap3;
import java. io .∗;
import cap3. autoreferencia. Lista; // vide programa da trans-
parência 11
public class Vestibular {
  private class Definicoes {
    public static final int nOpcoes = 3;
    public static final int nCursos = 7;
  }
  private static class Registro {
    short chave; byte notaFinal;
    byte opcao[] = new byte[Definicoes.nOpcoes];
    public String toString () {
            return new String ( "" + this .chave) ; }
  }
  private static BufferedReader in =
       new BufferedReader(new InputStreamReader(System. in ));
```
#### **Vestibular - Refinamento Final**

```
static Registro leRegistro ( ) throws IOException {
  / / os valores lidos devem estar separados por brancos
  Registro registro = new Registro ( ) ;
  String str = in.readLine ();
  registro .chave = Short.parseShort ( str . substring (0 ,
                                        str.indexOf (" ")));
  registro .notaFinal = Byte.parseByte ( str . substring (
                                    str.indexOf ("") + 1);
  for (int i = 0; i < Definicoes.nOpcoes; i++)
    registro .opcao[i] = Byte.parseByte (in .readLine ());
  return registro ;
}
public static void main (String [] args) {
  Registro registro = null ;
  Lista classificacao<sup>[]</sup> = new Lista<sup>[11]</sup>;
  Lista aprovados<sup>[]</sup> = new Lista [Definicoes.nCursos];
  Lista reprovados = new Lista ();
  long vagas[] = new long[Definicoes.nCursos] ;
  boolean passou;
  int i ;
  try {
    for (i = 0; i < Definicoes.nCursos; i++)
      vags[i] = Long.parseLong (in.readLine ());for(i = 0; i < 11; i++)classificacao[i] = new Lista();
  / / Continua na próxima transparência
```
#### **Vestibular - Refinamento Final (Cont.)**

```
for (i = 0; i < Definicoes.nCursos; i++)
    aprovados[i] = new Lista ();registero = leRegistro();
  while ( registro .chave != 0) {
    classificacao [ registro .notaFinal ] . insere ( registro );
    registero = leRegistro();
  }
  for (int Nota = 10; Nota >= 0; Nota--) {
    while (! classificacao [Nota] . vazia ()) {
      registro =
       (Registro ) classificacao [Nota] . retiraPrimeiro ();
      i = 0; passou = false;
      while ( i < Definicoes.nOpcoes && !passou) {
       if (vagas[ registro .opcao[ i ]−1] > 0) {
        aprovados[ registro .opcao[ i ] - 1].insere( registro );
        vagas[ registro .opcao[ i]−1]−−; passou = true;
       }
       i + +;
      }
      if (!passou) reprovados.insere (registro);
    }
  }
} catch (Exception e) {
        System.out.println (e.getMessage ()); }
/ / Continua na próxima transparência
```
#### **Vestibular - Refinamento Final (Cont.)**

```
for (i = 0; i < Definicoes.nCursos; i++) {
      System.out. println ( "Relacao dos aprovados no Curso" +
                                              (i + 1);
      aprovados[i].imprime ();
    }
   System.out. println ( "Relacao dos reprovados" );
   reprovados.imprime ( ) ;
  }
}
```
- O exemplo mostra a importância de utilizar **tipos abstratos de dados** para escrever programas, em vez de utilizar detalhes particulares de implementação.
- Altera-se a implementação rapidamente. Não é necessário procurar as referências diretas às estruturas de dados por todo o código.
- Este aspecto é particularmente importante em programas de grande porte.

# **Pilha**

- É uma lista linear em que todas as inserções, retiradas e, geralmente, todos os acessos são feitos em apenas um extremo da lista.
- Os itens são colocados um sobre o outro. O item inserido mais recentemente está no topo e o inserido menos recentemente no fundo.
- O modelo intuitivo é o de um monte de pratos em uma prateleira, sendo conveniente retirar ou adicionar pratos na parte superior.
- Esta imagem está freqüentemente associada com a teoria de autômato, na qual o topo de uma pilha é considerado como o receptáculo de uma cabeça de leitura/gravação que pode empilhar e desempilhar itens da pilha.

## **Propriedade e Aplicações das Pilhas**

- Propriedade: o último item inserido é o primeiro item que pode ser retirado da lista. São chamadas listas **lifo** ("last-in, first-out").
- Existe uma ordem linear para pilhas, do "mais recente para o menos recente".
- É ideal para processamento de estruturas aninhadas de profundidade imprevisível.
- Uma pilha contém uma seqüência de obrigações adiadas. A ordem de remoção garante que as estruturas mais internas serão processadas antes das mais externas.
- Aplicações em estruturas aninhadas:
	- **–** Quando é necessário caminhar em um conjunto de dados e guardar uma lista de coisas a fazer posteriormente.
	- **–** O controle de seqüências de chamadas de subprogramas.
	- **–** A sintaxe de expressões aritméticas.
- As pilhas ocorrem em estruturas de natureza recursiva (como árvores). Elas são utilizadas para implementar a **recursividade**.

# **TAD Pilhas**

- Conjunto de operações:
	- 1. Cria uma pilha Vazia.
	- 2. Verifica se a lista está vazia. Retorna true se a pilha está vazia; caso contrário, retorna false.
	- 3. Empilhar o item x no topo da pilha.
	- 4. Desempilhar o item x no topo da pilha, retirando-o da pilha.
	- 5. Verificar o tamanho atual da pilha.
- Existem várias opções de estruturas de dados que podem ser usadas para representar pilhas.
- As duas representações mais utilizadas são as implementações por meio de arranjos e de estruturas auto-referenciadas.

# **Implementação de Pilhas por meio de Arranjos**

- Os itens da pilha são armazenados em posições contíguas de memória.
- Como as inserções e as retiradas ocorrem no topo da pilha, um cursor chamado Topo é utilizado para controlar a posição do item no topo da pilha.

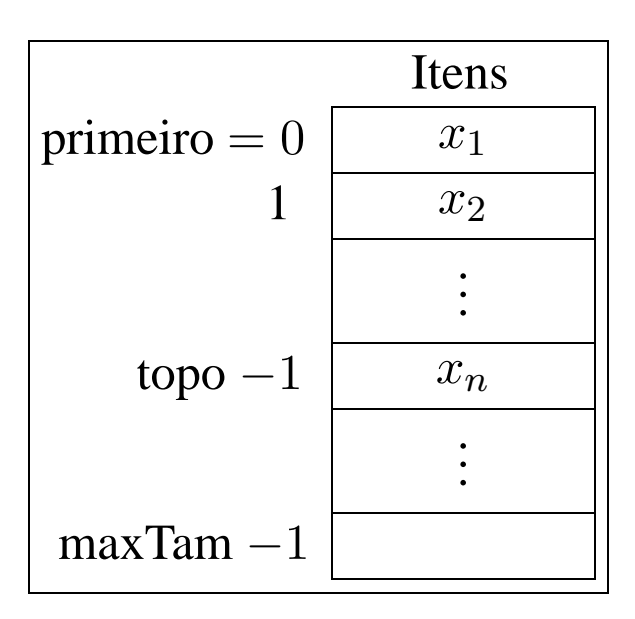

# **Estrutura e Operações sobre Pilhas Usando Arranjos**

- Os itens são armazenados em um arranjo de tamanho suficiente para conter a pilha.
- O outro campo do mesmo registro contém uma referência para o item no topo da pilha.
- A constante  $maxTam$  define o tamanho máximo permitido para a pilha.

```
package cap3. arranjo ;
public class Pilha {
  private Object item [];
  private int topo;
  / / Operações
  public Pilha ( int maxTam) { / / Cria uma Pilha vazia
    this .item = new Object [maxTam]; this .topo = 0;
  }
  public void empilha (Object x) throws Exception {
    if (this .topo == this .item.length)
      throw new Exception ("Erro: A pilha esta cheia");
    else this .item [this .topo++] = x;
  }
    / / Continua na próxima transparência
```
}

# **Estrutura e Operações sobre Pilhas Usando Arranjos**

```
public Object desempilha ( ) throws Exception {
  if (this .vazia())
    throw new Exception ("Erro: A pilha esta vazia");
  return this .item[--this .topo];
}
public boolean vazia () {
  return (this .topo == 0);
}
public int tamanho () {
  return this .topo;
}
```
# **Implementação de Pilhas por meio de Estruturas Auto-Referenciadas**

- Ao contrário da implementação de listas lineares por meio e estruturas auto-referenciadas não há necessidade de manter uma célula cabeça é no topo da pilha.
- Para desempilhar um item, basta desligar a célula que contém  $x_n$  e a célula que contém  $x_{n-1}$  passa a ser a célula de topo.
- Para empilhar um novo item, basta fazer a operação contrária, criando uma nova célula para receber o novo item.

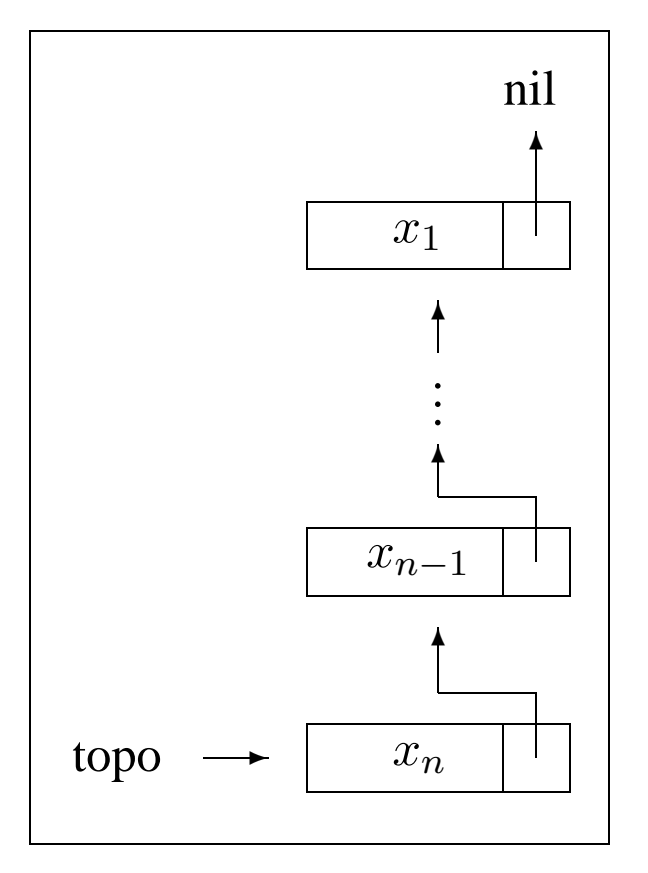

## **Estrutura e operações sobre Pilhas Usando Estruturas Auto-Referenciadas**

- $\bullet$  O campo  $tam$  evita a contagem do número de itens no método tamanho.
- Cada célula de uma pilha contém um item da pilha e uma referência para outra célula.
- $\bullet$  A classe  $Pilha$  contém uma referência para o topo da pilha.

```
package cap3.autoreferencia;
public class Pilha {
  private static class Celula {
    Object item;
    Celula prox;
  }
  private Celula topo;
  private int tam;
  / / Operações
  public Pilha ( ) { / / Cria uma Pilha vazia
    this topo = null; this tan = 0;
  }
  / / Continua na próxima transparência
```
#### **Estrutura e operações sobre Pilhas Usando Estruturas Auto-Referenciadas**

```
public void empilha (Object x) {
    Celula aux = this .topo;
    this topo = new Celula ();
    this topo item = x;
    this topo. prox = aux;
    this .tam++;
  }
  public Object desempilha ( ) throws Exception {
    if (this .vazia ())
      throw new Exception ("Erro: A pilha esta vazia");
    Object item = this .topo.item;
    this .topo = this .topo.prox;
    this .tam−−;
    return item;
  }
  public boolean vazia () {
    return (this .topo == null);
  }
  public int tamanho ( ) {
    return this .tam;
  }
}
```
# **Exemplo de Uso Pilhas - Editor de Textos (ET)**

- "#": cancelar caractere anterior na linha sendo editada. Ex.: UEM##FMB#G  $\rightarrow$  UFMG.
- "\": cancela todos os caracteres anteriores na linha sendo editada.
- "\*": salta a linha. Imprime os caracteres que pertencem à linha sendo editada, iniciando uma nova linha de impressão a partir do caractere imediatamente seguinte ao caractere salta-linha. Ex: DCC\*UFMG.\* → **DCC** UFMG.
- Vamos escrever um Editor de Texto  $(ET)$  que aceite os três comandos descritos acima.
- O ET deverá ler um caractere de cada vez do texto de entrada e produzir a impressão linha a linha, cada linha contendo no máximo 70 caracteres de impressão.
- O ET deverá utilizar o **tipo abstrato de dados** Pilha definido anteriormente, implementado por meio de arranjo.

#### **Sugestão de Texto para Testar o ET**

Este et# um teste para o ET, o extraterrestre em

JAVA.\*Acabamos de testar a capacidade de o ET saltar de linha,

utilizando seus poderes extras (cuidado, pois agora vamos estourar

a capacidade máxima da linha de impressão, que é de 70

caracteres.)\*O k#cut#rso dh#e Estruturas de Dados et# h#um

cuu#rsh#o  $\#x\# x$ ?\*! $\#$ ?! $\#+$ .\* Como et $\#$  bom

n#nt#ao### r#ess#tt#ar mb#aa#triz#cull#ado nn#x#ele!\ Sera

que este funciona $\setminus\setminus$ ? O sinal? não### deve ficar! ~

# **ET - Implementação**

- Este programa utiliza um tipo abstrato de dados sem conhecer detalhes de sua implementação.
- $\bullet$  A implementação do TAD  $Pilha$  que utiliza arranjo pode ser substituída pela implementação que utiliza estruturas auto-referenciadas sem causar impacto no programa.

```
package cap3;
import cap3. arranjo. Pilha; // vide programa da transparên-
cia 11
```

```
public class ET {
  private class Definicoes {
    public static final int maxTam = 70;
    public static final char cancelaCarater = '#':
    public static final char cancelaLinha = ' \wedge':
    public static final char saltaLinha = ' *:
    public static final char marcaEof = ' \sim ';
  }
  private static void imprime(Pilha pilha)throws Exception {
    Pilha pilhaAux = new Pilha (Definicoes.maxTam);
    Character x;
    / / Continua na próxima transparência
```
#### **ET - Implementação**

```
while (!pilha vazia ()) {
    x = (Character) pilha .desempilha ();
    pilhaAux.empilha (x);
  }
 while (!pilhaAux.vazia ()) {
    x = (Character) pilhaAux.desempilha ();
    System.out. print (x);
  }
 System.out.print ('\n');
}
public static void main (String [] args) {
  Pilha pilha = new Pilha ( Definicoes.maxTam);
 try {
    char c = (char) System. in .read ( ) ;
    Character x = new Character (c);
    if (x.charValue () == \ln) x =new Character ( ' ' );
    while (x.charValue () != Definicoes.marcaEof) {
      if (x.charValue () == Definicoes.cancelaCarater) {
        if ( ! pilha . vazia ( ) ) x =(Character) pilha .desempilha ( ) ;
      }
      else if (x.charValue () == Definicoes.cancelaLinha)
        pilha = new Pilha ( Definicoes.maxTam);
         / / Continua na próxima transparência
```
#### **ET - Implementação**

}

}

```
else if (x.charValue () == Definicoes.saltaLinha)
      imprime ( pilha );
   else {
      if ( pilha .tamanho ( ) == Definicoes maxTam)
              imprime ( pilha );
      pilha .empilha (x);
    }
   c = (char) System. in . read ();
   x = new Character (c);if (x.charValue () == \ln) x = new Character (' ');
  }
  if (!pilha.vazia ()) imprime (pilha);
} catch (Exception e) {
        System.out.println (e.getMessage ()); }
```
# **Filas**

- É uma lista linear em que todas as inserções são realizadas em um extremo da lista, e todas as retiradas e, geralmente, os acessos são realizados no outro extremo da lista.
- O modelo intuitivo de uma fila é o de uma fila de espera em que as pessoas no início da fila são servidas primeiro e as pessoas que chegam entram no fim da fila.
- São chamadas listas **fifo** ("first-in", "first-out").
- Existe uma ordem linear para filas que é a "ordem de chegada".
- São utilizadas quando desejamos processar itens de acordo com a ordem "primeiro-que-chega, primeiro-atendido".
- Sistemas operacionais utilizam filas para regular a ordem na qual tarefas devem receber processamento e recursos devem ser alocados a processos.

# **TAD Filas**

- Conjunto de operações:
	- 1. Criar uma fila vazia.
	- 2. Enfileirar o item  $x$  no final da fila.
	- 3. Desenfileirar. Essa função retorna o item  $x$ no início da fila e o retira da fila.
	- 4. Verificar se a fila está vazia. Essa função retorna *true* se a fila está vazia; do contrário, retorna false.

# **Implementação de Filas por meio de Arranjos**

- Os itens são armazenados em posições contíguas de memória.
- $\bullet$  A operação  $\emph{enfileira}$  faz a parte de trás da fila expandir-se.
- $\bullet$  A operação  $desenfileira$  faz a parte da frente da fila contrair-se.
- A fila tende a caminhar pela memória do computador, ocupando espaço na parte de trás e descartando espaço na parte da frente.
- Com poucas inserções e retiradas, a fila vai ao encontro do limite do espaço da memória alocado para ela.
- Solução: imaginar o arranjo como um círculo. A primeira posição segue a última.

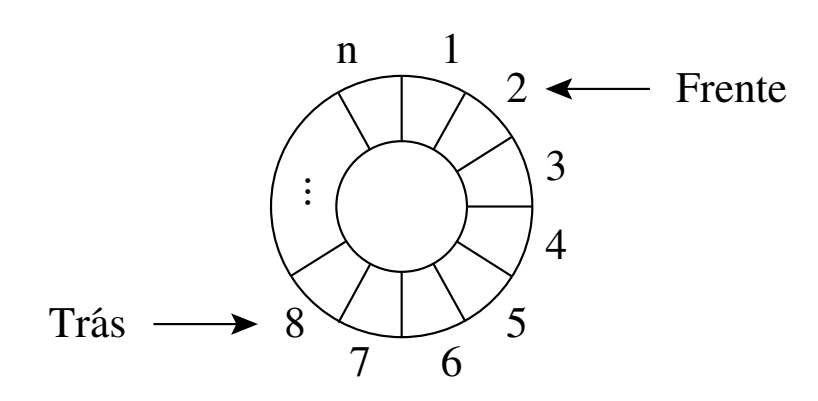

## **Implementação de Filas por meio de Arranjos**

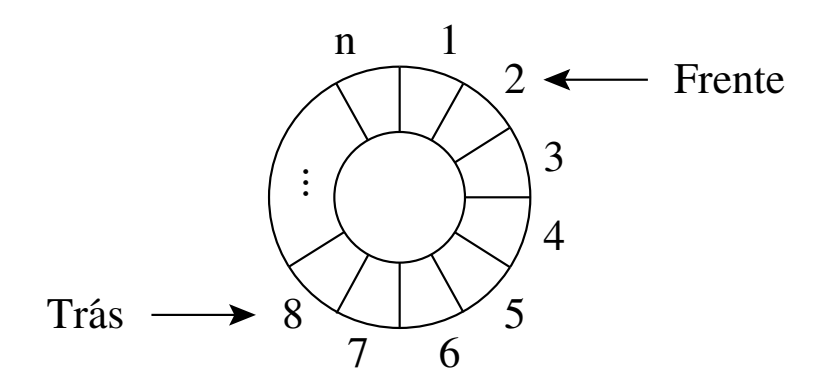

- A fila se encontra em posições contíguas de memória, em alguma posição do círculo, delimitada pelos apontadores frente e *trás*.
- Para enfileirar, basta mover o apontador *trás* uma posição no sentido horário.
- Para desenfileirar, basta mover o apontador frente uma posição no sentido horário.

# **Estrutura da Fila Usando Arranjo**

- O tamanho máximo do arranjo circular é definido pela constante  $maxTam$ .
- Os outros campos da classe  $Fila$  contêm referências para a parte da frente e de trás da fila.
- Nos casos de fila cheia e fila vazia, os apontadores frente e *trás* apontam para a mesma posição do círculo.
- Uma saída para distinguir as duas situações é deixar uma posição vazia no arranjo.
- Neste caso, a fila está cheia quando *trás*+1 for igual a *frente*.
- A implementação utiliza aritmética modular nos procedimentos enfileira e desenfileira (**%** do Java).

```
package cap3. arranjo ;
public class Fila {
  private Object item [ ] ;
  private int frente, tras;
    / / Continua na próxima transparência
```
# **Estrutura e operações sobre Filas Usando arranjo**

```
/ / Operações
  public Fila ( int maxTam) { / / Cria uma Fila vazia
    this .item = new Object[maxTam] ;
    this . frente = 0;
    this . tras = this . frente ;
  }
  public void enfileira (Object x) throws Exception {
     if ((this .tras + 1) % this .item.length = this .frente)
       throw new Exception ("Erro: A fila esta cheia");
    this \text{item} [this \text{tras} ] = x;
    this \text{tras} = (\text{this} \cdot \text{tras} + 1) % this \text{item} \cdot \text{length};}
public Object desenfileira ( ) throws Exception {
    if (this .vazia ())
       throw new Exception ("Erro: A fila esta vazia");
    Object item = this .item[this . frente ] ;
    this . frente = this . frente + 1) % this . item . length;
    return item;
  }
  public boolean vazia () {
    return (this . frente == this . tras );
  }
}
```
## **Implementação de Filas por meio de Estruturas Auto-Referenciadas**

- Há uma célula cabeça é para facilitar a implementação das operações enfileira e desenfileira quando a fila está vazia.
- Quando a fila está vazia, os apontadores frente e *trás* referenciam para a célula cabeça.
- Para enfileirar um novo item, basta criar uma célula nova, ligá-la após a célula que contém  $x_n$  e colocar nela o novo item.
- Para desenfileirar o item  $x_1$ , basta desligar a célula cabeça da lista e a célula que contém  $x_1$  passa a ser a célula cabeça.

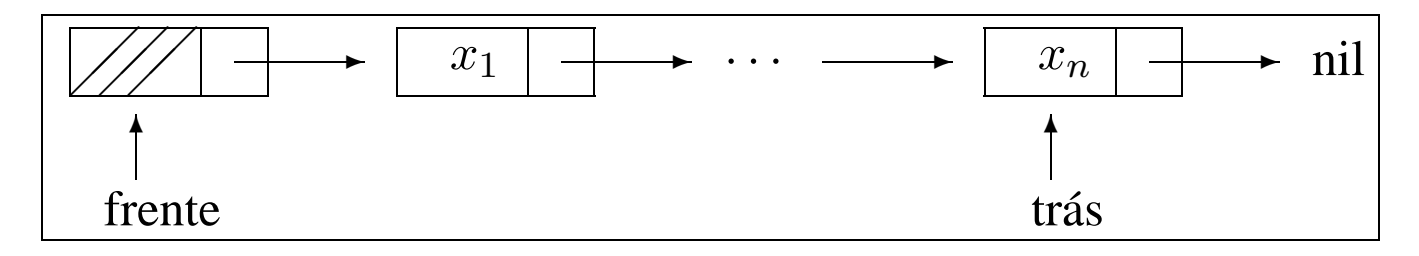

# **Estrutura da Fila Usando Estruturas Auto-Referenciadas**

- A fila é implementada por meio de células.
- Cada célula contém um item da fila e uma referência para outra célula.
- A classe  $Fila$  contém uma referência para a frente da fila (célula cabeça) e uma referência para a parte de trás da fila.

```
package cap3.autoreferencia;
```

```
public class Fila {
  private static class Celula { Object item; Celula prox; }
  private Celula frente ;
  private Celula tras ;
    / / Operações
  public Fila ( ) { / / Cria uma Fila vazia
    this . frente = new Celula ();
    this . tras = this . frente:
    this . frente .prox = null ;
  }
```

```
/ / Continua na próxima transparência
```
#### **Estrutura Operações da fila usando estruturas auto-referenciadas**

```
public void enfileira (Object x) {
    this . tras . prox = new Celula ();
    this : tras = this : tras : prox;
    this tras . item = x;
    this \text{tras}} \text{.prox} = \text{null};
  }
  public Object desenfileira ( ) throws Exception {
    Object item = null ;
    if (this .vazia ())
      throw new Exception ("Erro: A fila esta vazia");
    this . frente = this . frente .prox;
    item = this . frente .item;
    return item;
  }
  public boolean vazia () {
    return (this . frente == this . tras );
  }
}
```